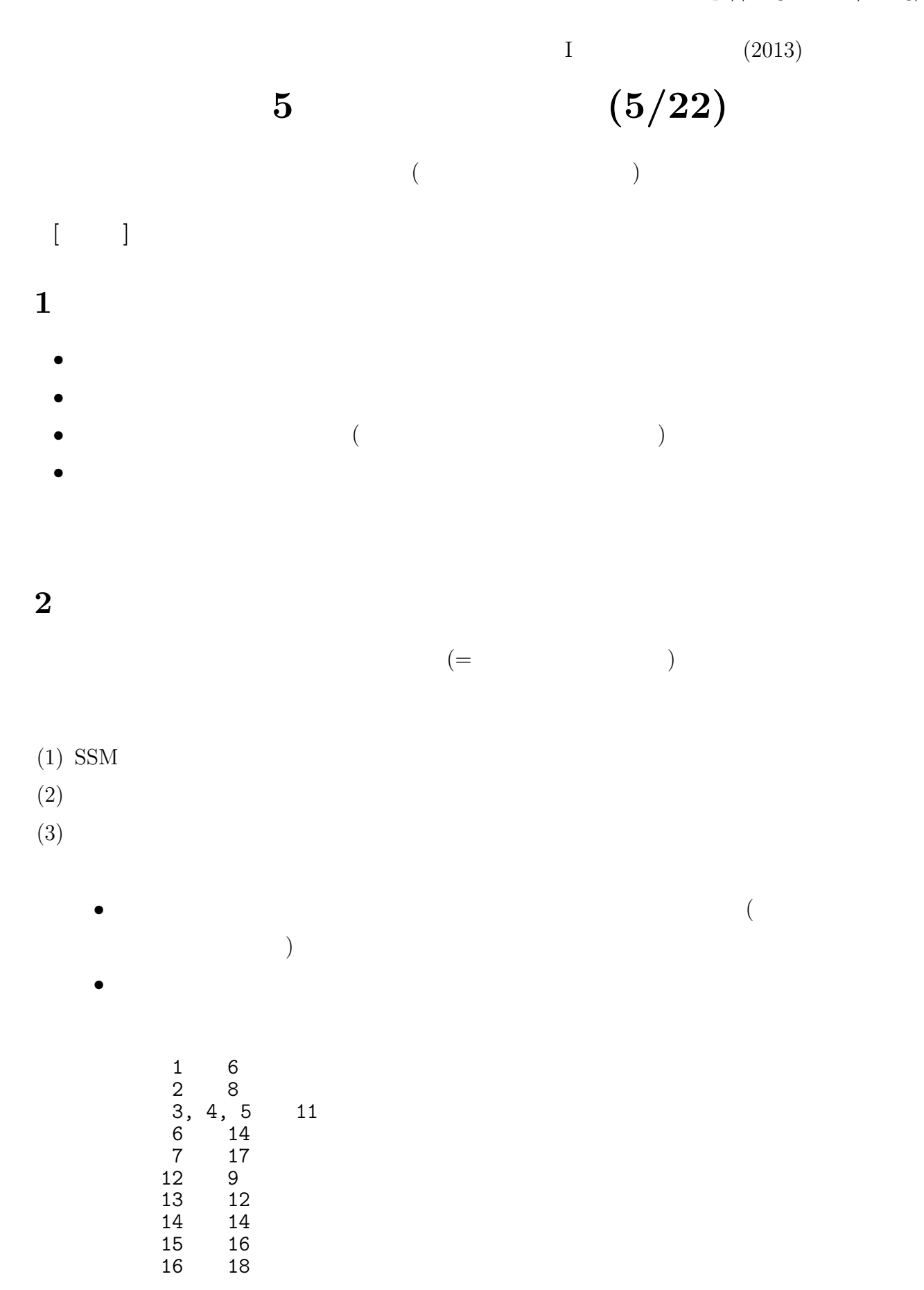

## **3**

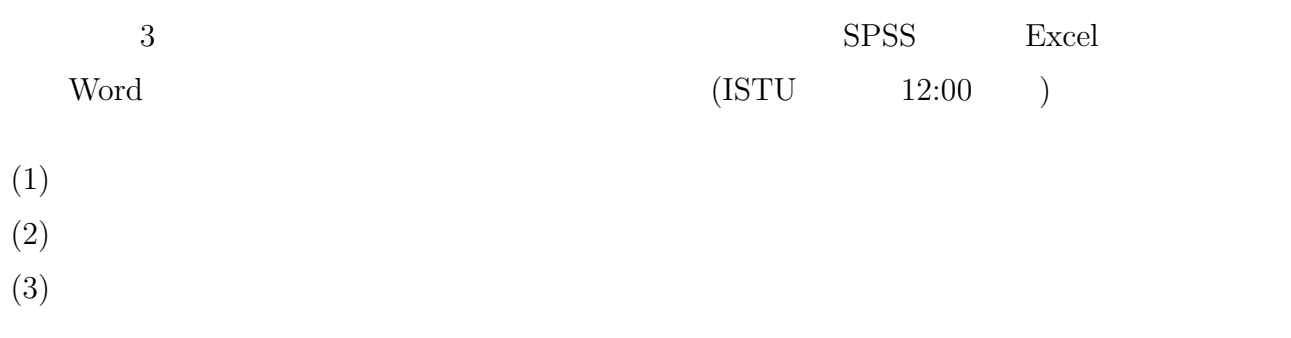

 $32 - 37$ 

## **4** グラフの利用

 ${\rm (table):}$ (graph/chart):

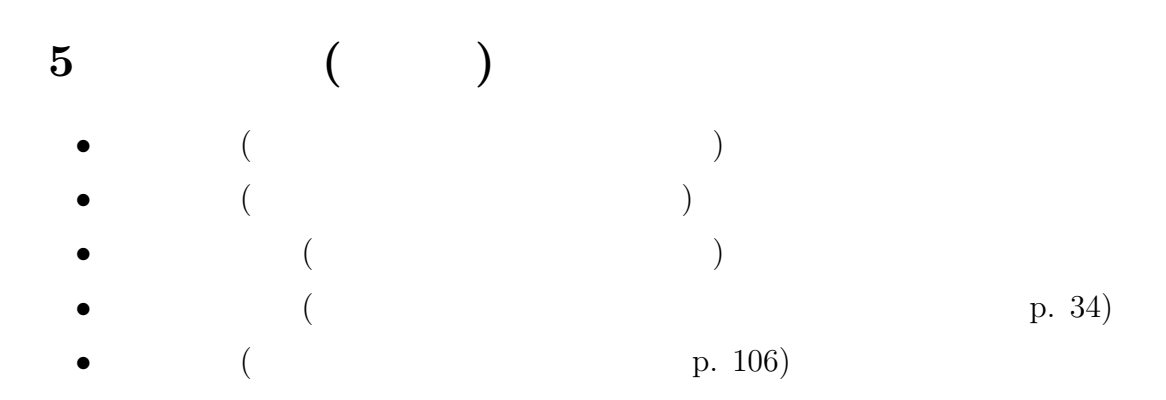